## 辽宁理工职业大学

# 2024 年单独招生考试职业技能测试大纲

## (适用专业:计算机应用技术)

#### 一、职业技能测试性质

本职业技能测试适用于中等职业学校(含普通中专、职业高中、技 工学校和成人中专)毕业生报考辽宁理工职业大学 2024 年单独招生考试, 适用报考专业为计算机应用技术。

#### 二、职业技能测试依据

中等职业学校专业教学标准。

#### 三、职业技能测试方法及时间

#### (一)职业技能测试方法

采用上机实操考试形式进行。

#### (二)测试时间

考试时间 90 分钟。

#### 四、职业技能测试内容及要求

#### (一)测试项目

技能测试设置 4 个测试项目,考生在测设时选择 4 个测试项目。

1.Windows7 操作系统应用

2. Word 2010 文字处理

3.Excel 2010 数据处理

4.PowerPoint 2010 演示文稿制作

### (二)分值比例及评分办法

专业技能测试总分为 300 分。

1.专业技能测试分值比例

(1) Windows7 操作系统应用为 70 分

(2)Word 2010 文字处理为 80 分

(3)Excel 2010 数据处理为 80 分

(4)PowerPoint 2010 演示文稿制作为 70 分。

2.评分办法

考试结束后,考生需按要求提交电子试卷。按技能测试评分标准, 对试卷进行评分。

#### (三)测试项目及主要测试点

#### 技能测试项目及测试点

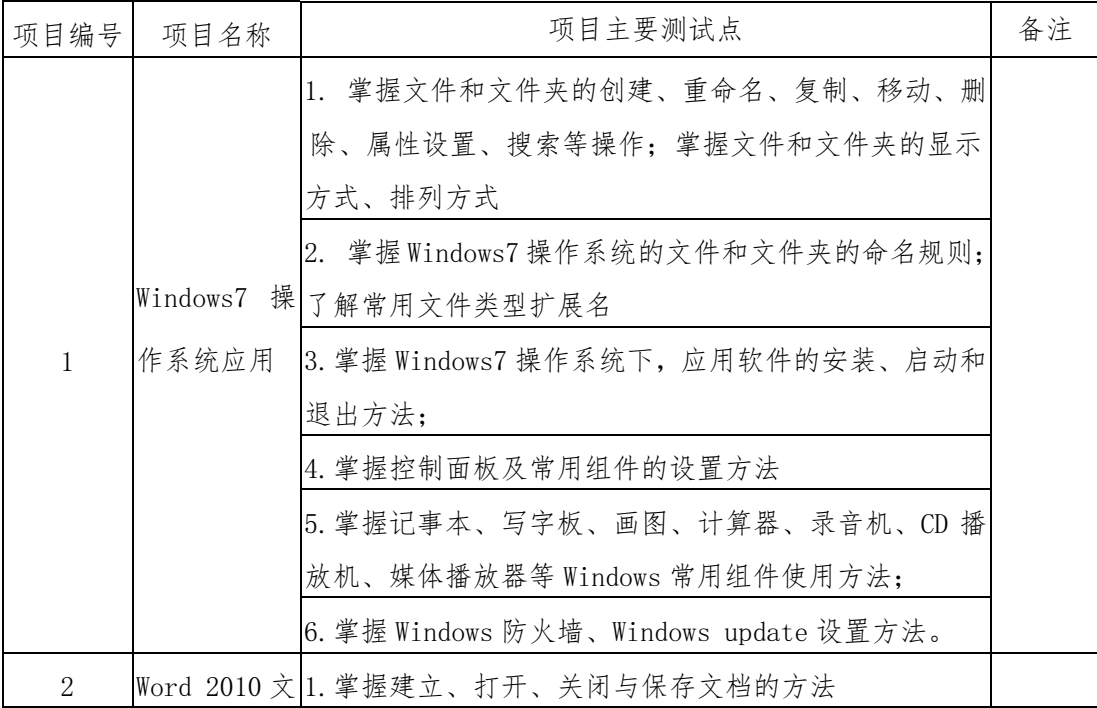

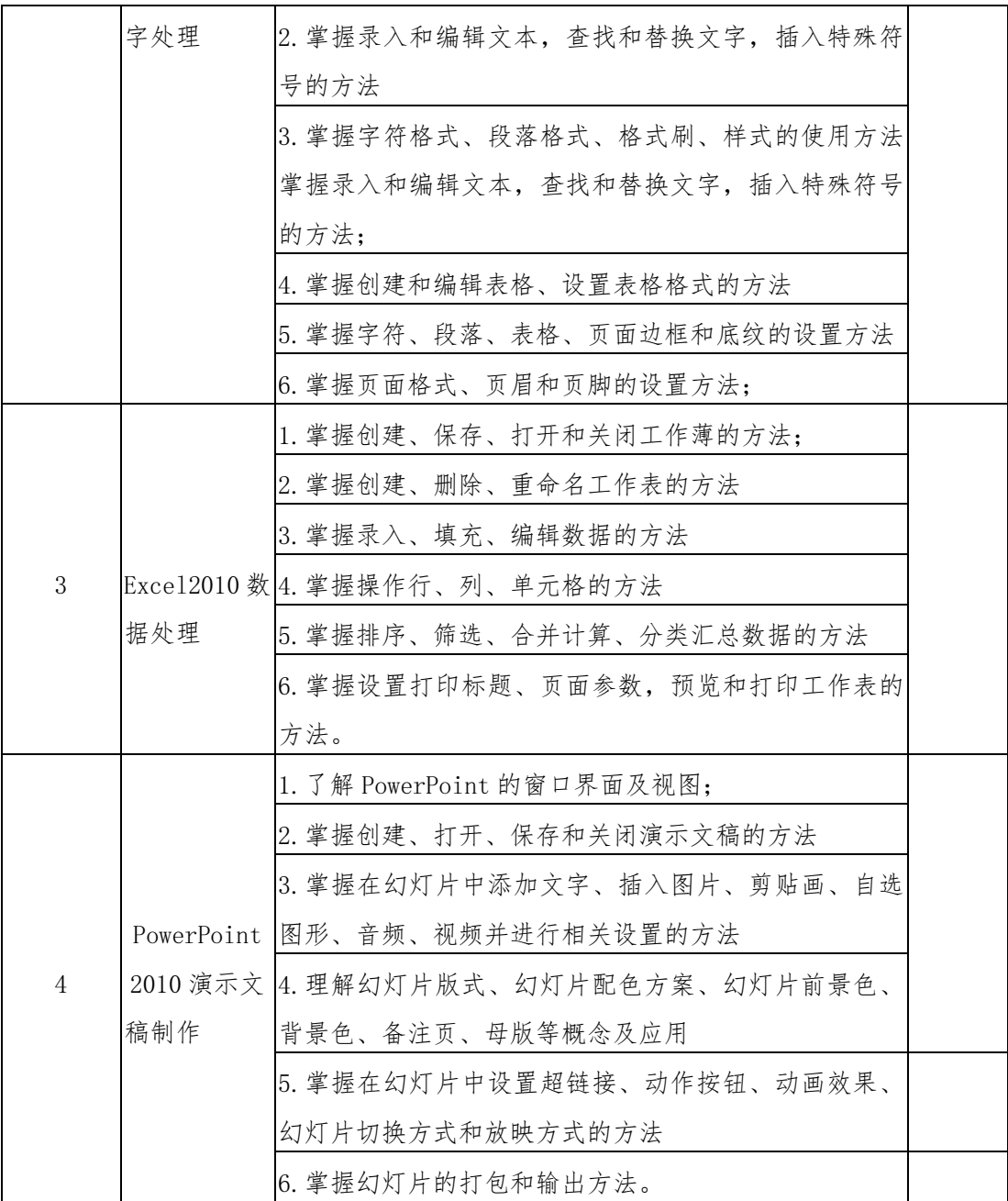